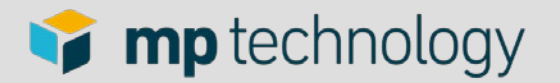

#### **Webprojekte mit AngularJS und JHipster Lessons learned**

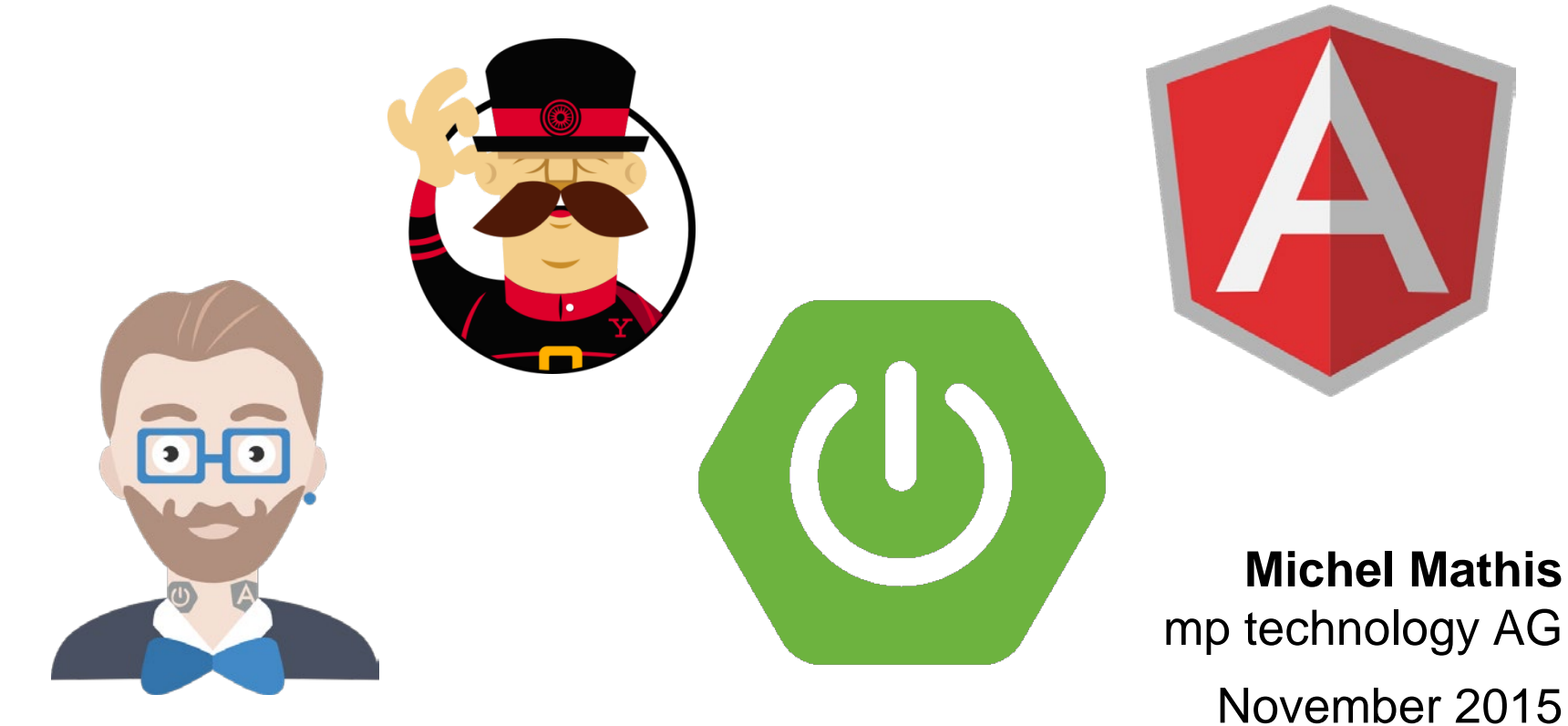

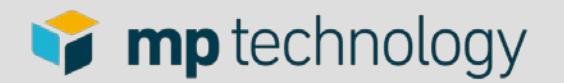

# **Über mp technology**

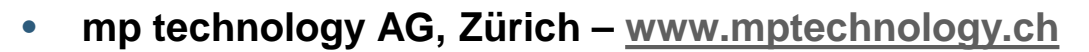

- Individual-Software für Intranet und Internet und Mobile seit 2003
- Wir begleiten von Projekte von der Idee zum Erfolg
	- Beratung, Analyse, Konzept, Architektur, Implementierung, Wartung
- Auszug Kundenliste

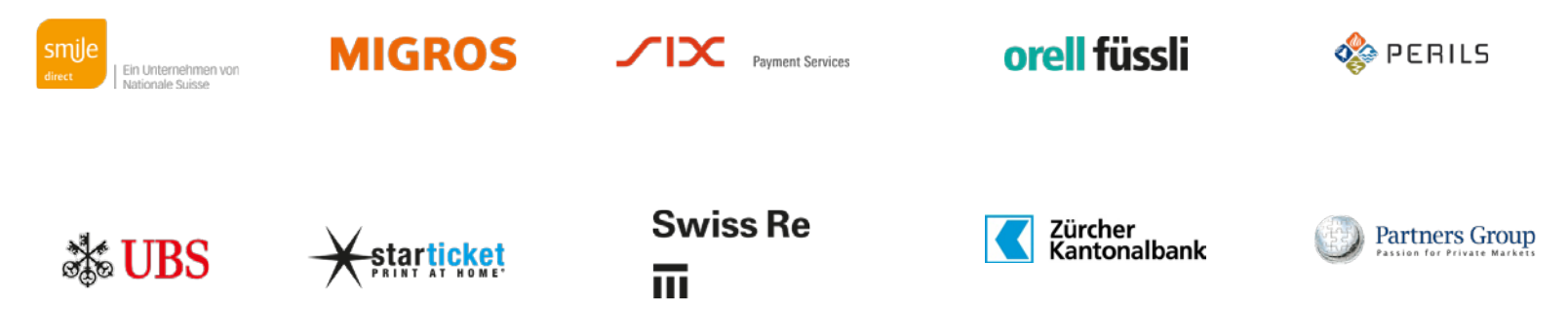

• Kontakt: Patrick Pfister, pfister@mptechnology.ch , +41 44 296 67 01

 $\ddot{\textbf{+}}$ 

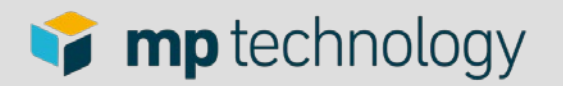

# **Über mich**

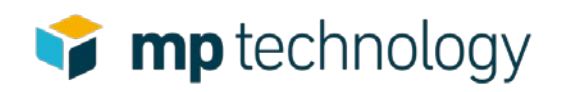

- Senior Software Engineer @ mp technology AG, Zürich
	- Web- and Mobile- Software Entwicklung
	- [www.mptechnology.ch](http://www.mptechnology.ch/)
- Meine Schwerpunkte:
	- Java
	- Datenbanken
	- Angular JS

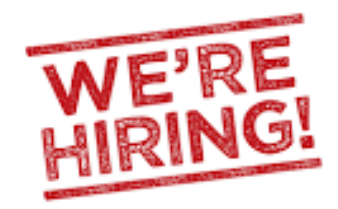

**Java/AngularJS SW Engineer**

**iOS Mobile SW Engineer**

mathis@mptechnology.ch

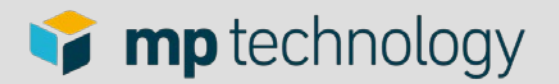

# **Agenda**

- Vorstellung des konkreten Projekts
- JHipster
- Der Server
- Der Client
	- AngularJS: Knackpunkte
	- Client-side Build
	- Tuningmöglichkeiten
- Security
- Lessons learned

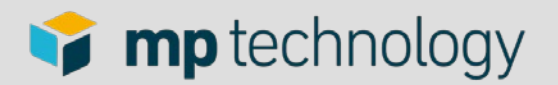

# **Projekt**

- [www.insightbee.com](http://www.insightbee.com/)
- Zwei Teile
	- e-Commerce system (Mobile und Desktop)
	- Backend
- Start: 30. April 2014 (erster Commit)
- Bis zu acht Entwickler gleichzeitig
- 10238 Commits (Anfang Oktober)
- 61853 Java LOC
- 34758 Javascript LOC

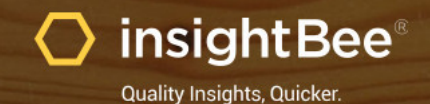

PRICING & SAMPLES | CORPORATE PLANS | RESOURCES | CASE STUDIES | FAQ | CONTACT | LOG IN

#### Business research just got a whole lot easier

Reports tailor made for you by our analysts. Delivered globally at double the speed and half the price.

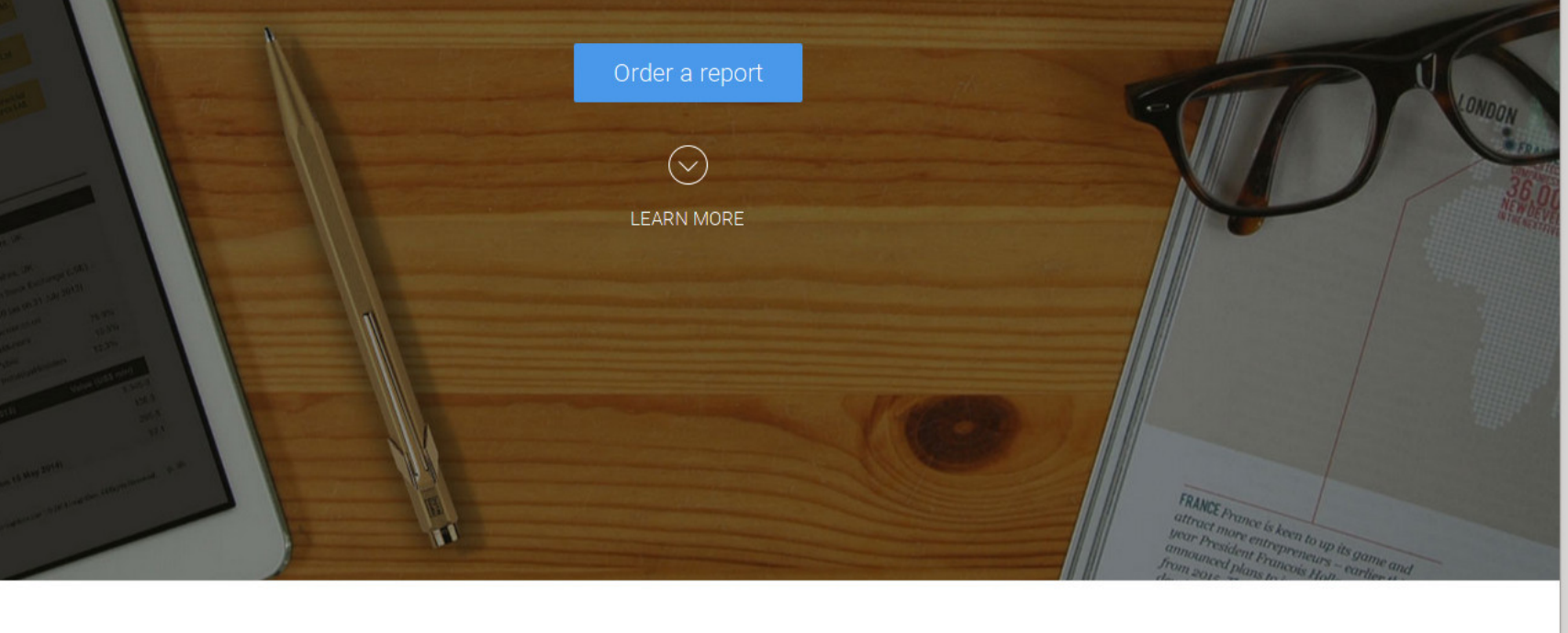

Why use us?

WHY USE US | TESTIMONIALS | HOW IT WORKS | INTRODUCING | DATA SOURCES | GLOBAL TEAM

#### How it works

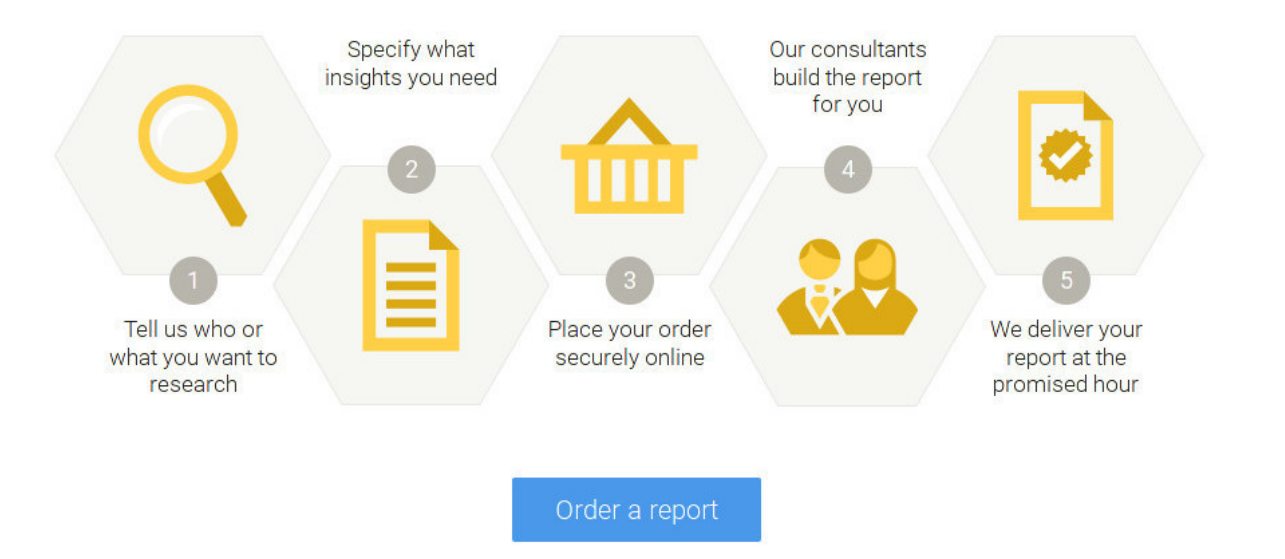

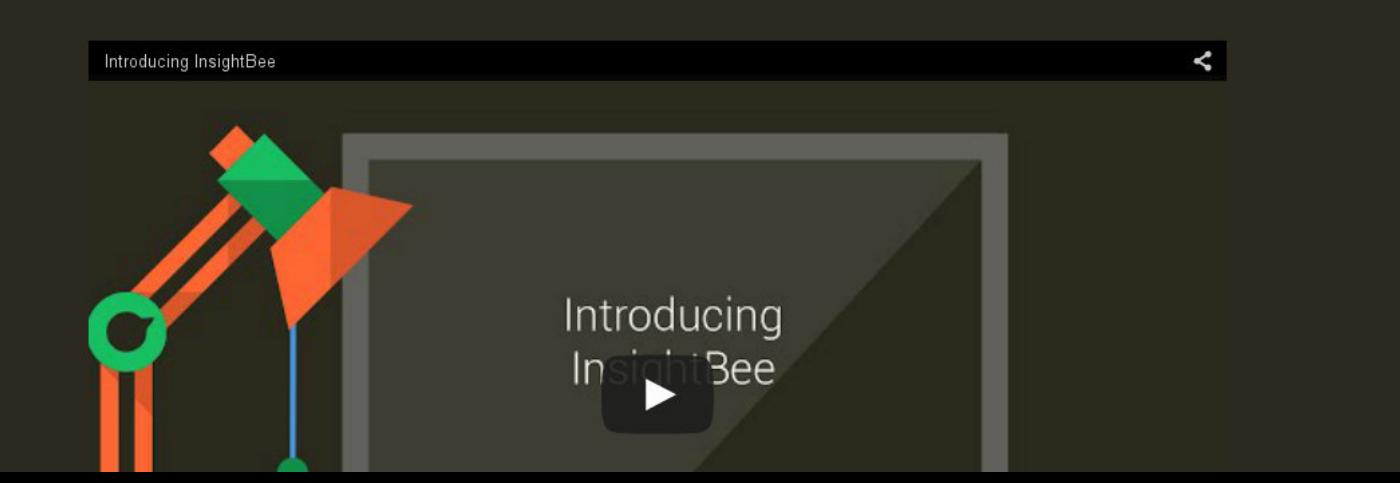

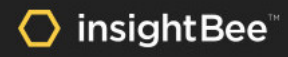

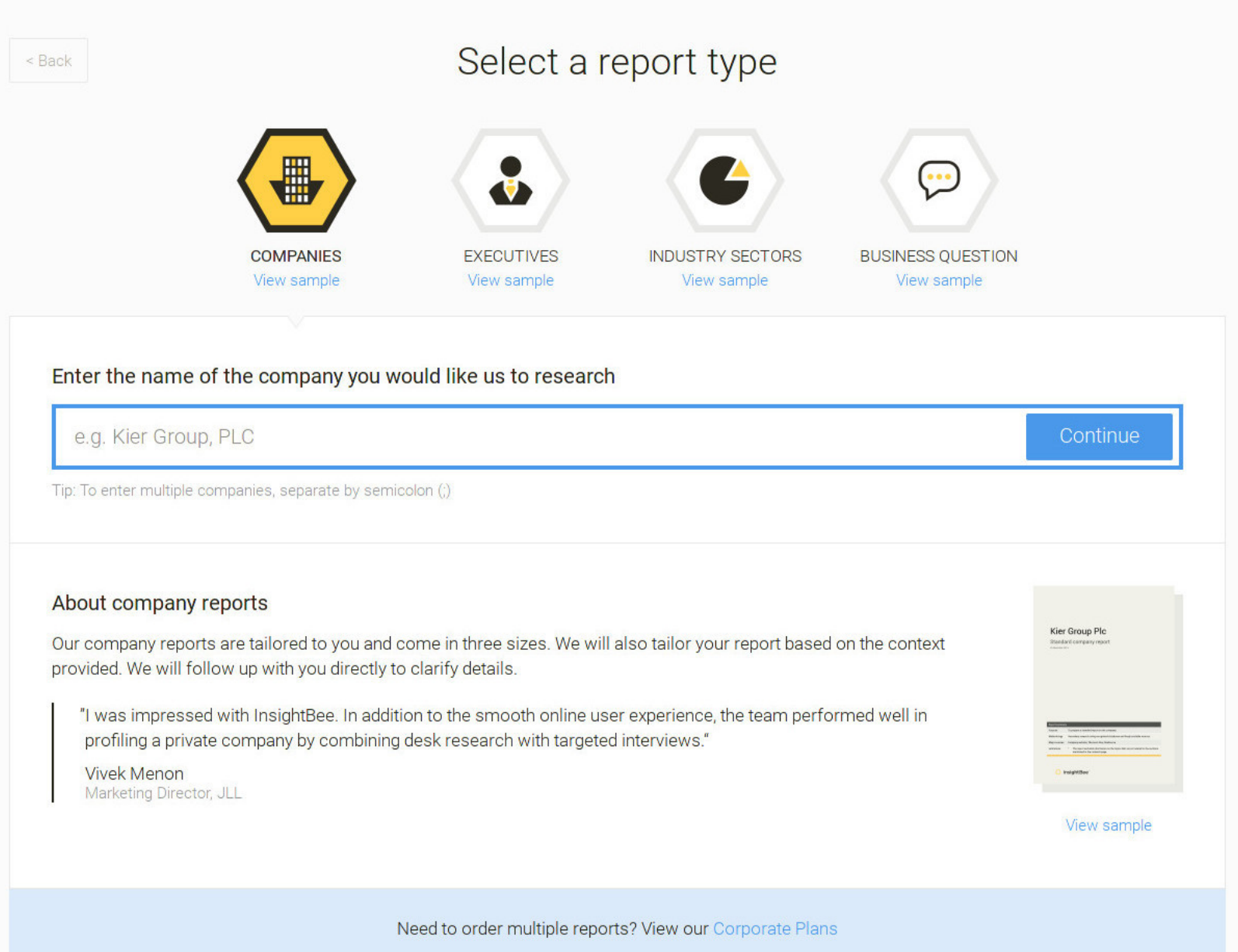

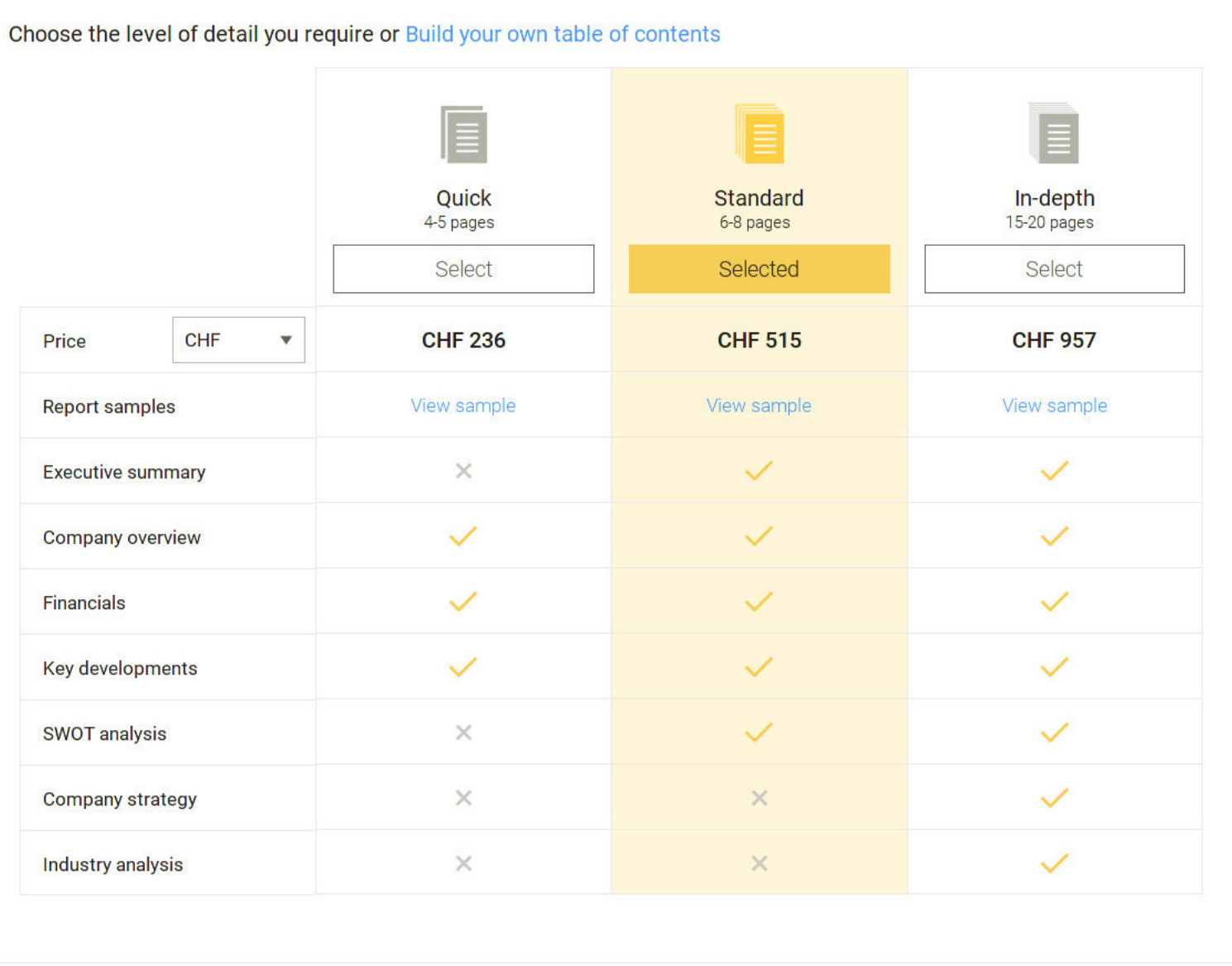

CHF 515.00 ETA: 19:00 UK Time, 10 Nov Cancel

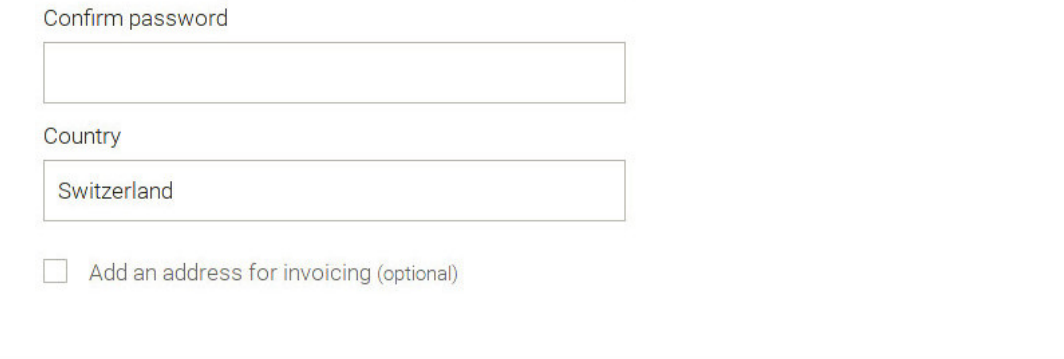

#### Payment method

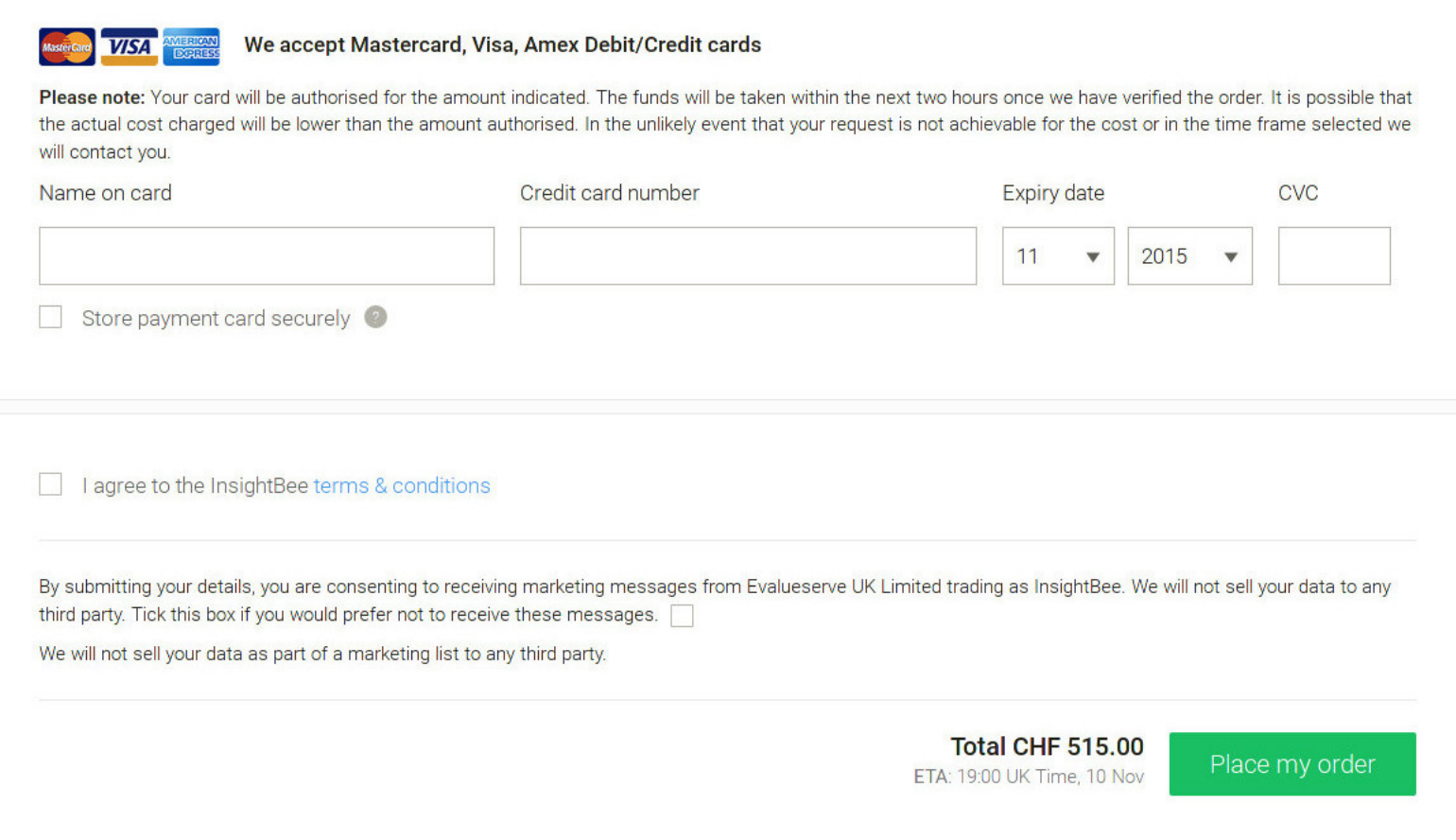

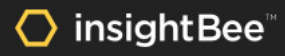

 $\mathsf{x}$ 

Earn rewards of up to USD 1000 each time you refer a contact to try InsightBee. Click here to learn more

#### My Reports

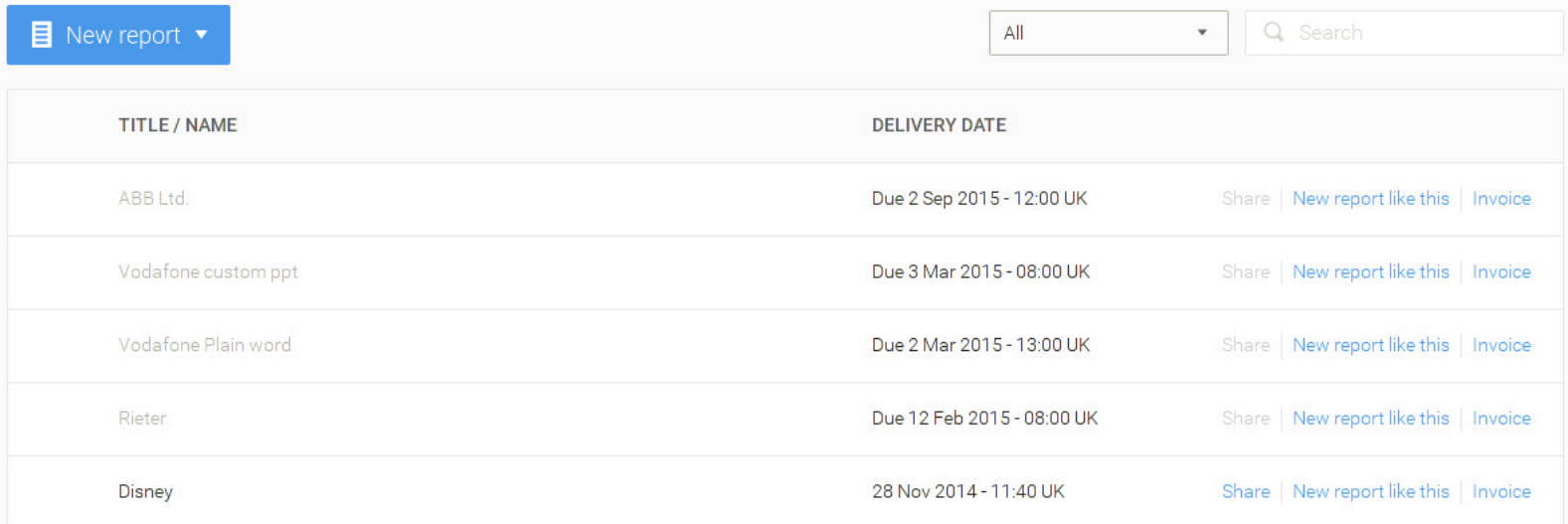

#### O

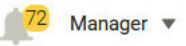

#### Bookings [UK Time: 18:37]

 $\equiv$  Links  $\sim$ 

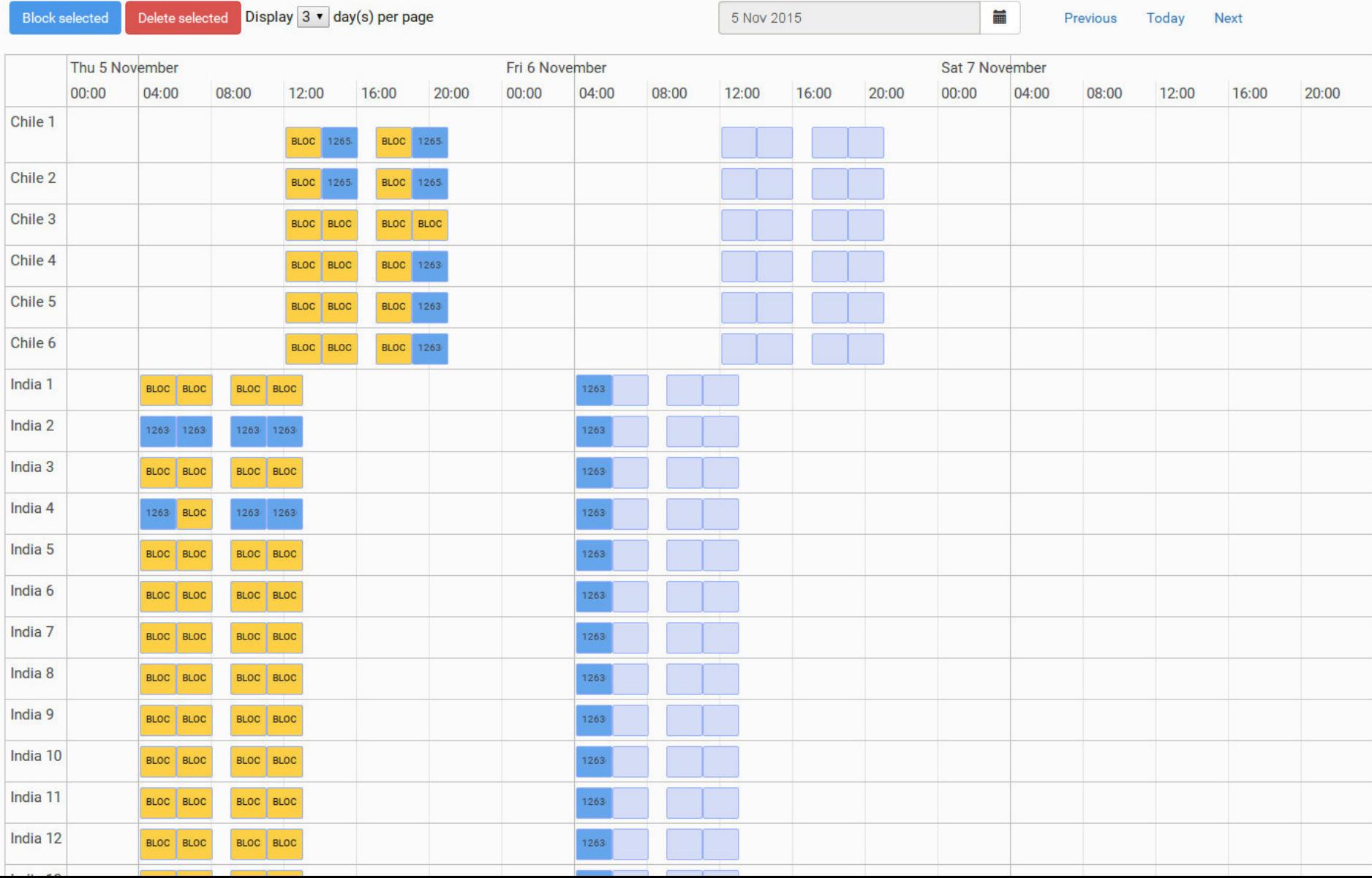

#### insightBee\* O

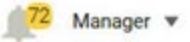

Orders > Order #1001 > Report #1 >

#### Report: 1001/1

Open in K-hive

Un-publish

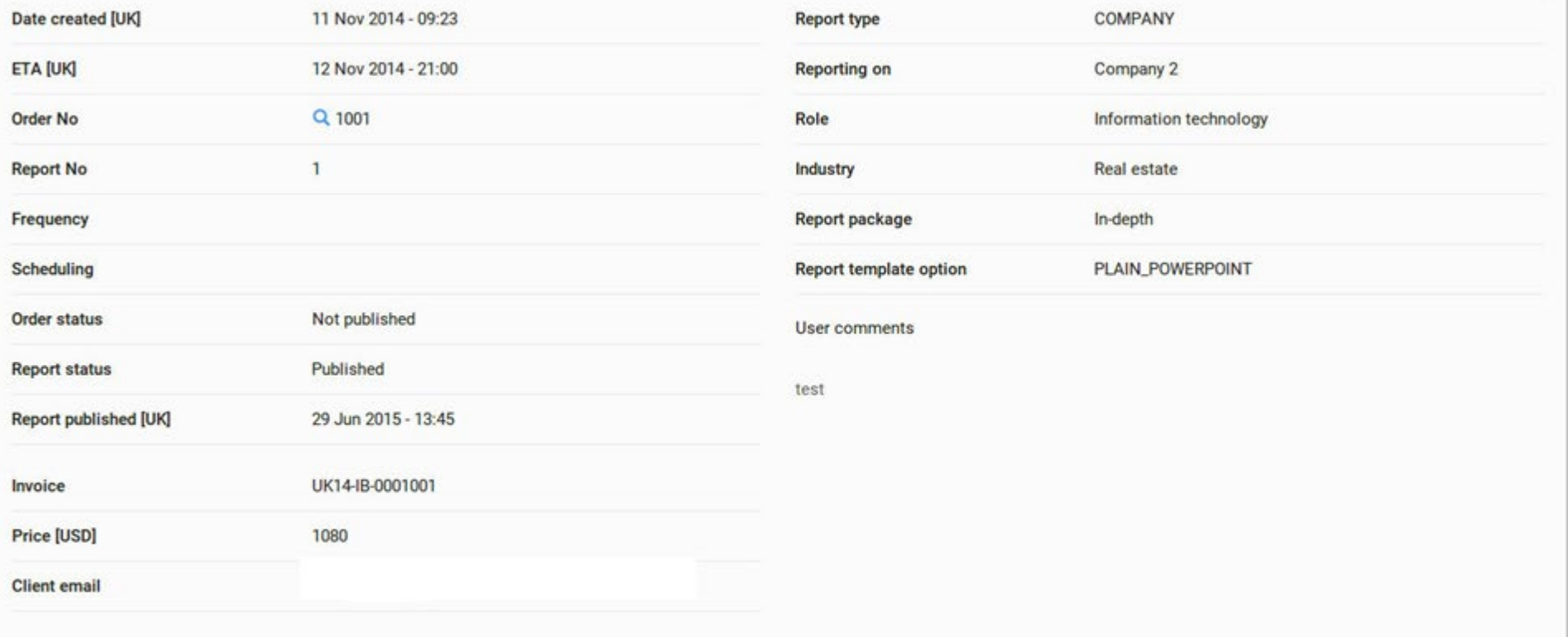

#### Update

 $\overline{1}$ 

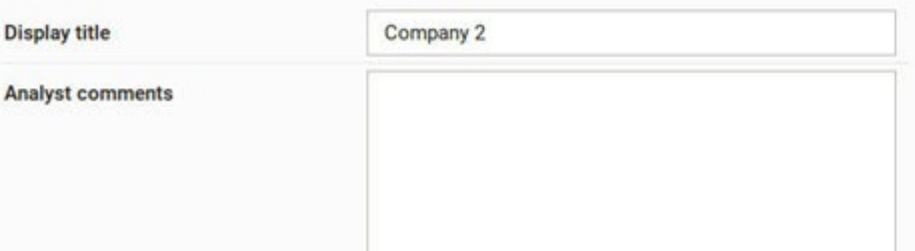

#### Publications

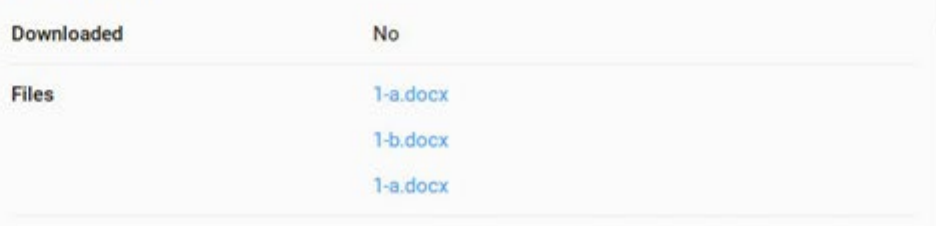

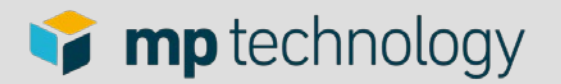

## **Mobile clients**

- Durchgängige Verwendung von Responsive **Design**
- Dasselbe HTML/CSS für alle Clients
- Zusammenarbeit mit Design-Firma
- Übername von HTML-Design: Aufwände bei der Integration von Javascript
- Mehrere unterstützte Plattformen: Testing ist aufwändiger
- Javascript Performance im Auge behalten

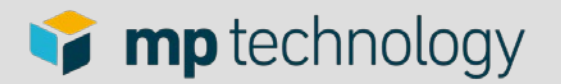

## **Grüne Wiese für e-Commerce-Projekt**

#### • Anforderungen

- Modernes Aussehen
- Einfache, benutzerfreundliche Bedienung
- Effiziente Entwicklung

#### • Überlegungen

- Server-side templating oft ein "Murks", wenn es dynamischer werden soll
- Komponentenframework wie Vaadin? Schwierig wegen Design.
- JavaScript: Erfahrungen vorhanden mit Backbone-basiertem Projekt
- AngularJS?
- JHipster: Modernes Java kombiniert mit state of the art Client- Technologie: let's give it a try!

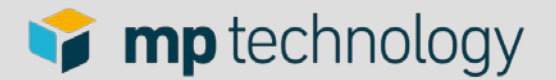

#### **JHipster**

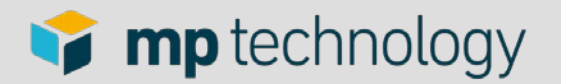

## **JHipster**

- Yeoman-Generator, mit dem ein Projekt basierend auf Spring Boot und AngularJS erstellt und erweitert werden kann (ähnlich Ruby on Rails)
- Durchgängige Build-Pipeline
- Vereint eine Menge von bewährten Konzepten: Twitter Bootstrap, AngularJS, Sass, Bower, Grunt, Karma, Spring Boot, Maven, Spring<br>Security, …
- Generatoren zum Erstellen von Controllern, Entities, Services
- Datenbank-Support

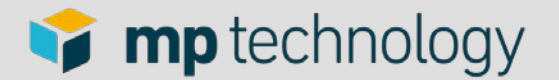

#### **Der Server**

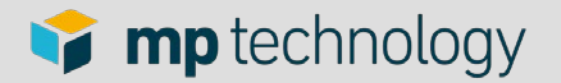

### **Die Serverseite**

- Java 8/Maven
- Spring Boot: Convention over Configuration
- Konfiguration in Java-Klassen
- Embedded Servlet Container
- Schnittstelle zum Client via REST/JSON
- Spring gehört zum Standard-Setup bei uns

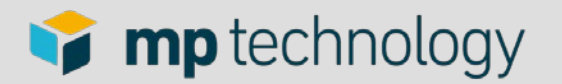

#### **Datenbank-Support**

- Anpassen des Datenbankschemas mit Liquibase
- Standalone-Tool, kann in Java integriert werden
- Datenbank-unabhängige DDL-Beschreibung in XML
- Automatische Tabellen-Generierung aus annotierten Java-Modellen (abhängig von Datenbank-Produkt)

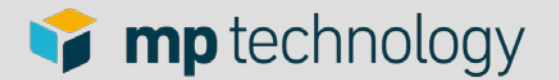

#### **Der Client**

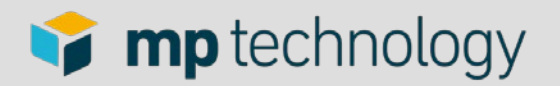

# **AngularJS**

- Startpunkt: JHipster-App
- Grundstruktur ist relativ übersichtlich: Controller, Services, Views
- Two-way binding zwischen Model und View
- Aber: viel unbekanntes Terrain für Java-Entwickler

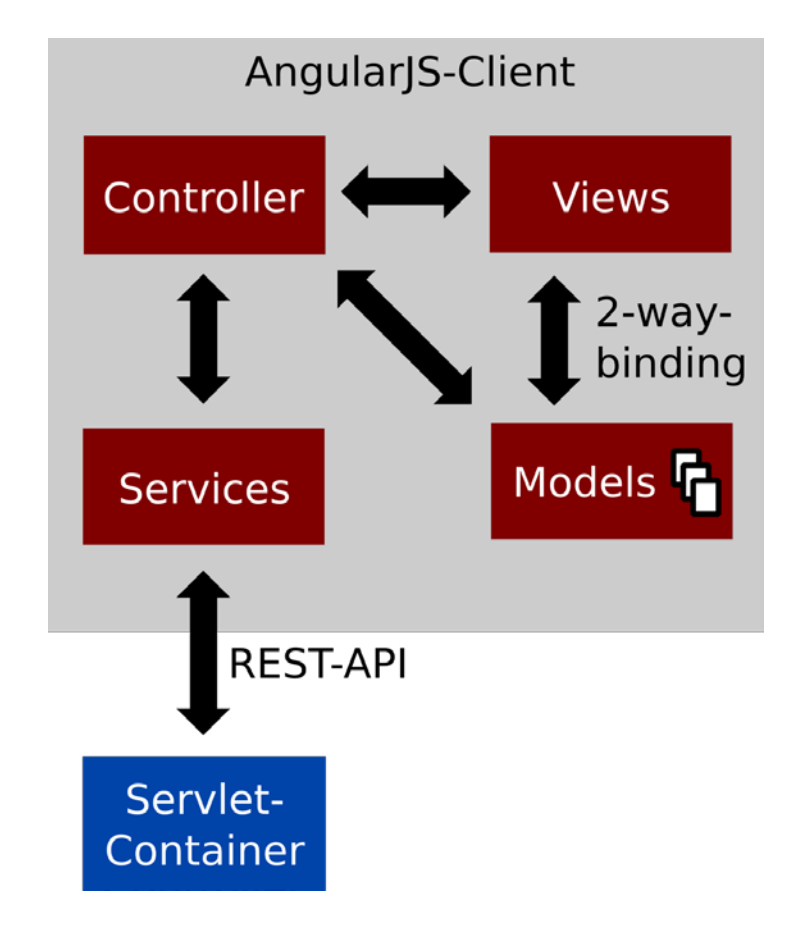

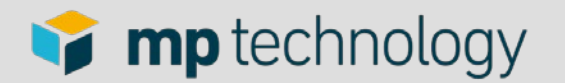

## **AngularJS**

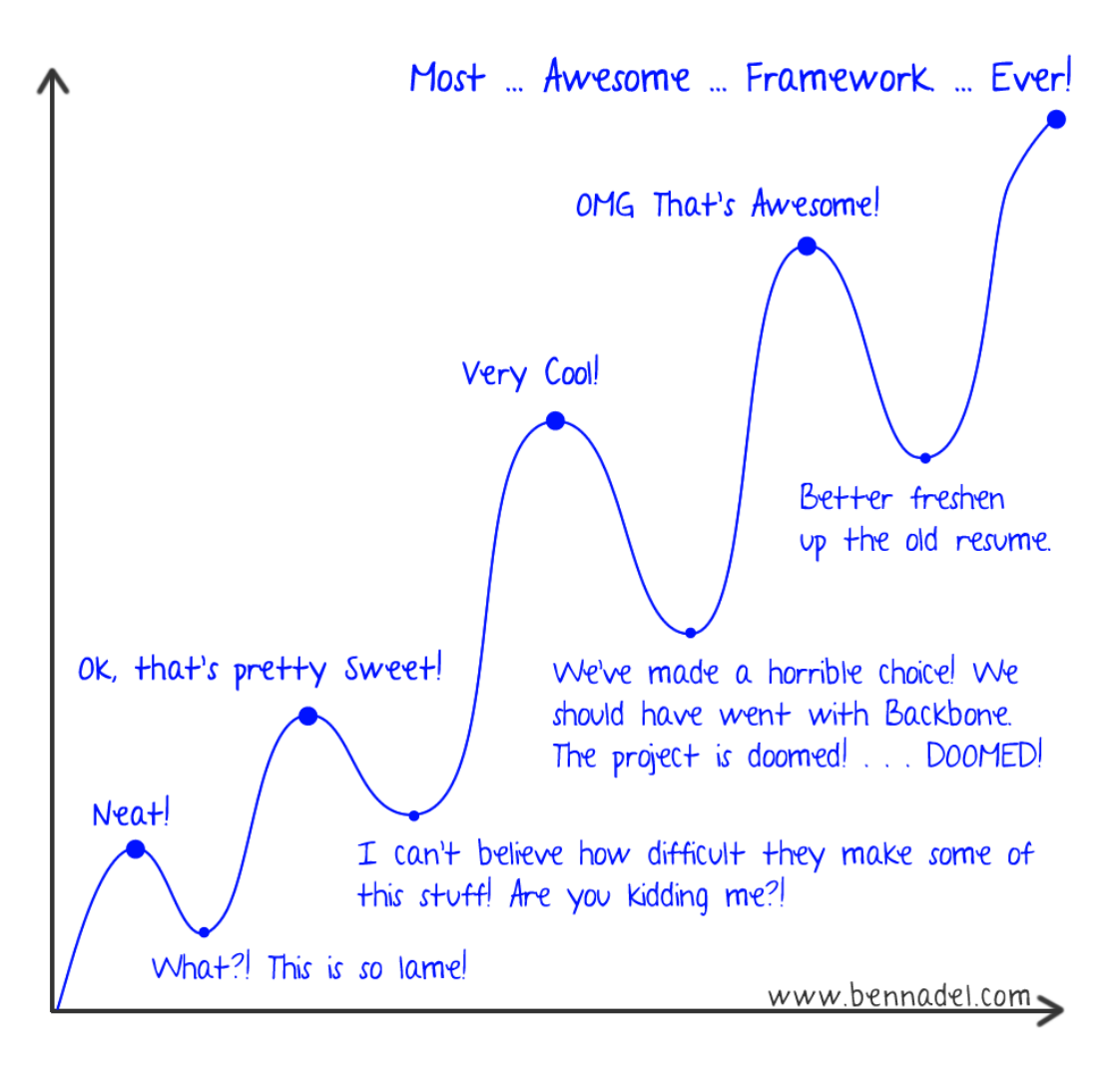

My Feelings About AngularJS Over Time

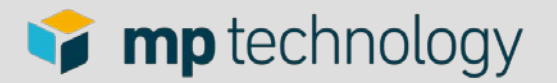

### **Knackpunkt: Umgebung kennen lernen**

- Ordner, Dateien, Strukturen: Beeinflussen Entwicklung, Build und Testing. Include-Reihenfolge kann entscheidend sein (Angular-Module)!
- Neue Tools, mit denen man vertraut werden muss:
	- Node/Grunt für Client-Side build
	- Bower für dependency management
	- Karma/Jasmine für Client (Unit-) Tests

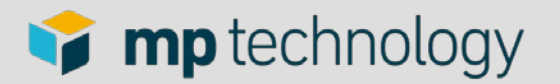

#### **Knackpunkt: Umgebung kennen lernen**

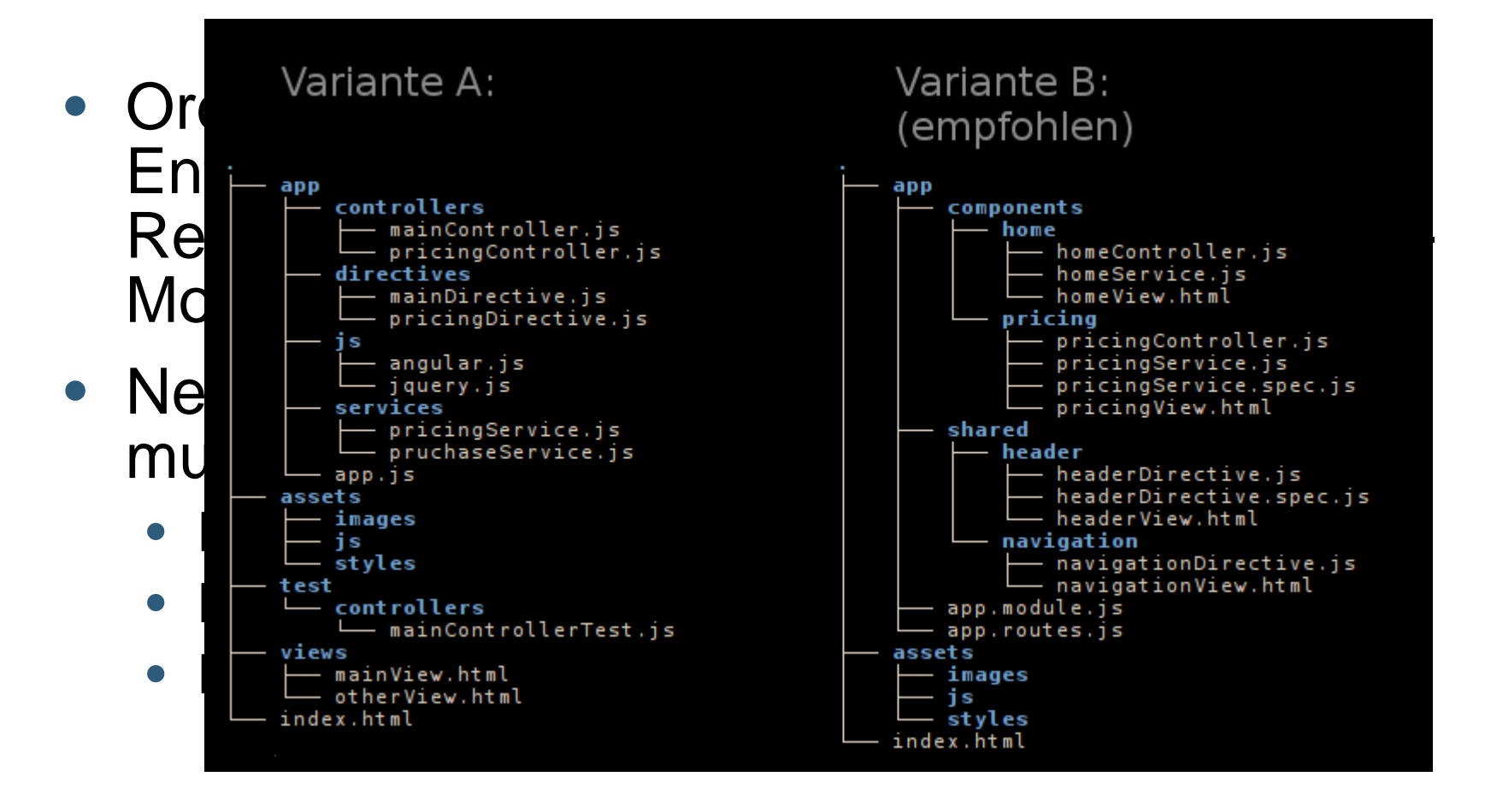

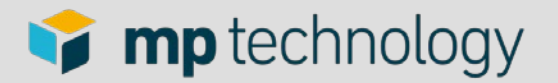

#### **Knackpunkt: Umgebung kennen lernen**

- Ordner, Dateien, Strukturen: Beeinflussen Entwicklung, Build und Testing. Include-Reihenfolge kann entscheidend sein (Angular-Module)!
- Neue Tools, mit denen man vertraut werden muss:
	- Node/Grunt für Client-Side build
	- Bower für dependency management
	- Karma/Jasmine für Client (Unit-) Tests

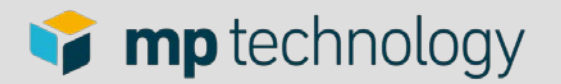

## **Knackpunkt: Angular Views**

- Gewöhnungsbedürftige Syntax
- Nested Scopes:
	- Scopes sind nicht direkt sichtbar
	- Vorsicht bei Zuweisungen von primitiven Werten (the dot rule)
- Template-Syntax nicht HTML5-konform
- Prerender.io für SEO-Support
- Template-Markup kann unter Umständen sichtbar werden (bei Fehlern, ngCloak hilft beim Initialisieren)

#### $\blacksquare$  mp technology

**</tr>**

```
ng-class="{pending: orderItem.orderItemStatus === 'ORDERED', notRead: <br>
btRead(orderItem)}">
     • Gewöhnungsbedürftige Syntax
<a ng-show="orderItem.orderItemStatus === 'PUBLISHED' && orderItem.deliverReports == 
     • Nested Scopes:
<a class="deliveryNotes" ng-show="orderItem.orderItemStatus === 'PUBLISHED' && 
        ng-click="showDeliveryNotes(orderItem)" href>{{orderItem.title}}</a>
     • Vorsicht bei ng-repeat und Zuweisungen von primitiven
<span ng-show="orderItem.orderItemStatus !== 'PUBLISHED'">{{orderItem.title}}</span>
        Werten (the dot rule)
class="glyphicon glyphicon-info-sign" isb-tooltip
     data-isb-tooltip-description="{{orderItem.name}}"> </label>
     \frac{1}{2} \frac{1}{2} \frac{1}{2} \frac{1}{2} \frac{1}{2} \frac{1}{2} \frac{1}{2} \frac{1}{2} \frac{1}{2} \frac{1}{2} \frac{1}{2} \frac{1}{2} \frac{1}{2} \frac{1}{2} \frac{1}{2} \frac{1}{2} \frac{1}{2} \frac{1}{2} \frac{1}{2} \frac{1}{2} \frac{1}{2} \frac{1}{2} werden (bei Fehlern, ngCloak hilft)
<span class="initials">{{orderItem.order.account.user.initials}}</span> <span
<tr ng-repeat="orderItem in filteredOrderItems(filters.status, filters.searchString)"
isNotRead(orderItem)}">
  <td><span class="nr"></span></td>
  <td class="name" >
true"
       href="/mydownloads/{{orderItem.id}}">{{orderItem.title}}</a>
orderItem.deliverReports == false"
     <label ng-if="orderItem.title != orderItem.name"
       data-isb-tooltip-title="Full Title/Name"
  </td>
  <td class="ordered_by" ng-if="filters.includeCorporateOrders">
     <div class="circle-avatar filled">
class="label-wrap"><span
          class="name">
             {{orderItem.order.account.user.firstName}}
             {{orderItem.order.account.user.lastName}}</span></span>
     </div>
  </td>
```

```
(c) mp technology AG | Herbst 2016 | Gene 20
```
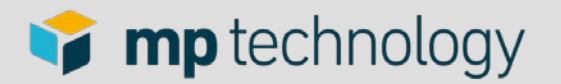

#### **Knackpunkt: Asynchronität**

- Beispiel: Anzeigen einer Liste
	- Router definiert Controller und View
	- Controller-Code wird ausgeführt und Template geladen und angezeigt
	- Laden der Daten im Controller, Template wird befüllt, sobald Daten verfügbar
- Alternative: Template erst anzeigen wenn Daten geladen. Aber: User-Feedback nicht vergessen!
- Promise-API ist ein must!

#### $\blacksquare$  mp technology

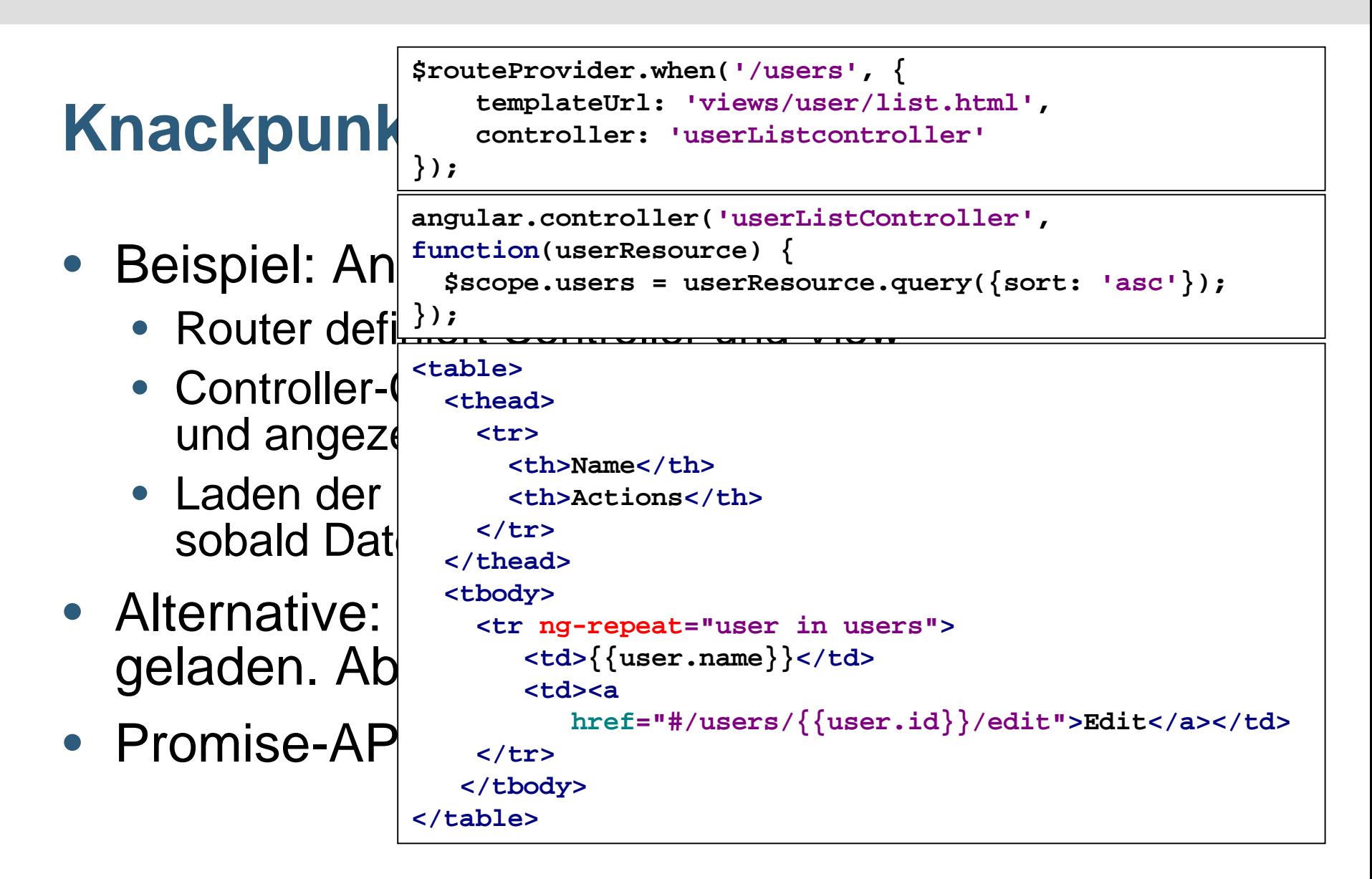

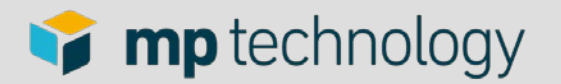

#### **Knackpunkt: Asynchronität**

- Beispiel: Anzeigen einer Liste
	- Router definiert Controller und View
	- Controller-Code wird ausgeführt und Template geladen und angezeigt
	- Laden der Daten im Controller, Template wird befüllt, sobald Daten verfügbar
- Alternative: Template erst anzeigen wenn Daten geladen. Aber: User-Feedback nicht vergessen!
- Promise-API ist ein must!

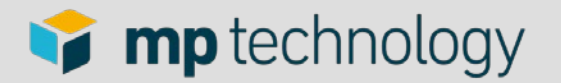

#### **Knackpunkt: viele Alternativen**

- Beispiele in der Dokumentation sind oft trivial
- Hinweise zu best practices fehlen manchmal: z.B. controller as
- Javascript ist eine sehr flexible Sprache UND AngularJS bietet manchmal Alternativen: z.B. Dependency Injection
- Angular Style Guide: https://github.com/johnpapa/angular-styleguide

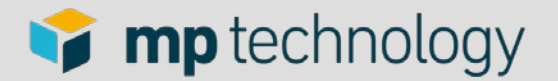

#### **Knackpunkt: viele Alternativen**

• Beispiel aus dem Style Guide:

```
/* avoid */
function dataService() {
  var someValue = '';
  function save() {
    /* */
  };
  function validate() {
    /* */
  };
  return {
      save: save,
      someValue: someValue,
      validate: validate
  };
}
```

```
/* recommended */
function dataService() {
    var someValue = '';
    var service = {
        save: save,
        someValue: someValue,
        validate: validate
    };
    return service;
    ////////////
    function save() {
        /* */
    };
    function validate() {
        /* */
```
**};**

**}**

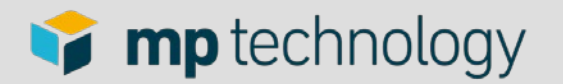

## **Knackpunkt: schöne URLs**

- http://insightbee.com/#/users --> http://insightbee.com/users
- HTML5 history API to the rescue (history pushState/popState)
- Ermöglicht schöne URLs trotz Verarbeitung im **Client**
- Server-side rewriting nötig
- Automatischer Fallback auf Hash-basierte URLs für alte Browser
- Kann nötig sein für Search Engine Optimization

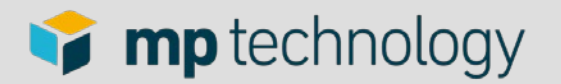

## **Knackpunkt: Client oder Server?**

- Überlegungen
	- Security
	- Performance
	- Datenfluss
	- Die Seite zu wechseln ist nicht "Null Aufwand"
- Beispiel: Generierung eines Texts mittels **Template**
- App-split muss vertikal nicht durchgängig sein

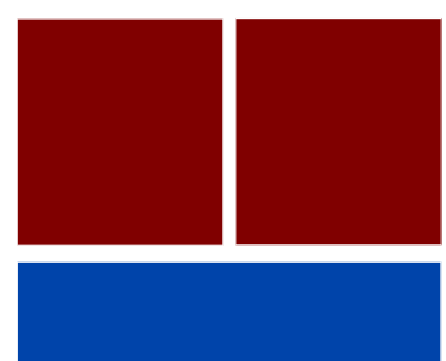

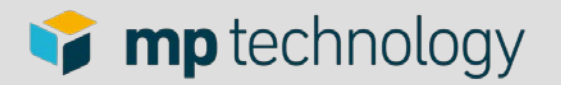

## **Tuningmöglichkeiten in AngularJS**

- Generell sind Erweiterungspunkte vorgesehen (Error-handling, http-Interceptors)
- Direkter Zugang zum Code
- Es gibt diverse Plugins/Erweiterungen, um einzelne Aspekte zu verändern (z.B. Routing)
- Beispiele
	- Aufstarten der Applikation (angular-deferred-bootstrap)
	- Pre-loaden von HTML-templates (grunt-angulartemplates)
	- Automatischer Retry bei Verbindungsabbrüchen

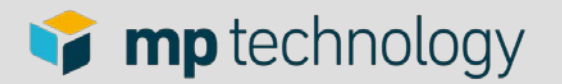

## **Client Tests (Unit tests)**

- Via Maven in CI integriert
- Test-Runner: Karma
- Test-API: Jasmine
- Headless Browser: PhantomJS (ähnlich zu Chrome)
- Debugging im Browser möglich

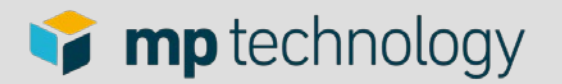

#### **Client-side tools**

- Node.js, Node Package Manager, Grunt, Bower
- **Integriert in Maven**
- Gibt es für alle Systeme
- Am besten unterstützt auf Unix/MacOS (Windows: Installers, Shell, Path too long)

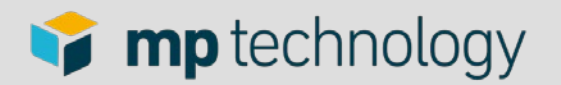

## **Grunt**

- Runtime-Optimierung des Codes
- Ziemlich umfangreiche Processing-Pipeline:
	- Vereinen von Dateien
	- Minimize/uglify Javascript code
	- Optimieren von Grafiken
	- Templates HTML-konform machen
	- Cache-Control: Dateinamen werden aufgrund des Inhalts generiert
	- Tests ausführen
- Auch hilfreich während der Entwicklung (Tests, Compile sass)
- Endversion muss getestet werden

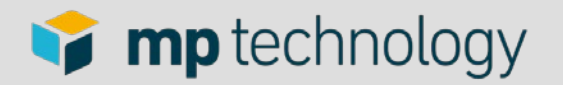

## **Grunt: Livereload/Browsersync**

- Automatischer Browser-Reload
- Browsersync unterstützt mehrere Browser
- Auch für Unit-Tests
- Bei JHipster fertig konfiguriert

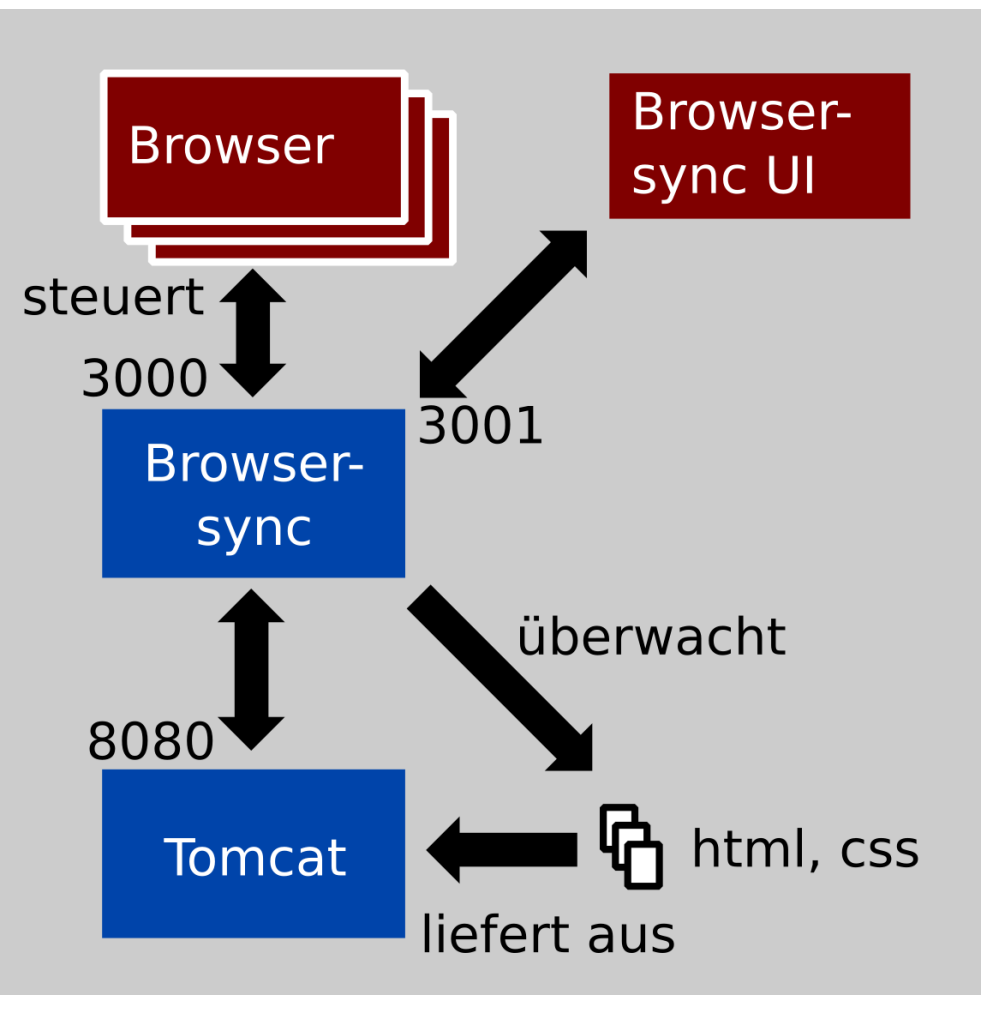

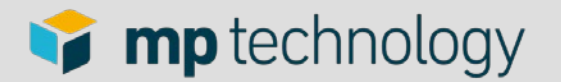

## **Security setup**

- Datensicherheit muss auf dem Server sichergestellt werden (Spring security, konfiguriert mit Config-Builder)
- Rollenkonzept auf dem Client, um richtige Bereiche anzuzeigen
- Client-Implementierung von JHipster: ein bisschen zu kompliziert?
- Client-Assets (JS-Code, Views, Bilder) sind nicht geschützt, enthalten in der Regel aber auch keine kritischen Daten

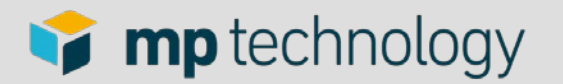

#### **Lessons learned: JHipster**

- JHipster gut für initialen Setup
- Kontrolle über sämtliche Aspekte bleibt erhalten
- SQL-Tabellengenerierung: nicht ganz ausgereift
- Code-Generatoren praktisch nicht verwendet

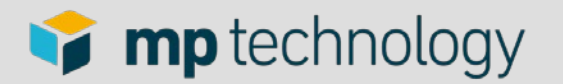

## **Lessons learned: AngularJS**

- Konzepte sind gut zu durchschauen, das führt zu raschen ersten Erfolgen
- Framework ist weit verbreitet: viel Infomaterial vorhanden
- Viele Erweiterungen verfügbar
- Probleme liegen oft im Detail
- Tools are your friends
- Webentwicklung ist erwachsener geworden (aber sie wächst noch immer)

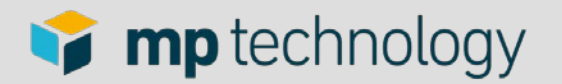

# **AngularJS 2.0**

- Developer preview (alpha)
- Komponentenbasiert (weniger Code, bessere performance)
- Implementiert in TypeScript (ES6 + Types + Annotations)
- Modern (ausgerichtet auf moderne Browser)
- https://angular.io/
- https://splintercode.github.io/is-angular-2-ready/

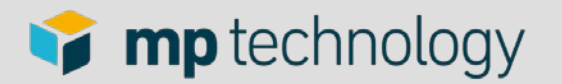

## **Interne Umfrage zu AngularJS**

- Schwache Typisierung von Javascript wird nicht so problematisch gesehen
- Qualität der Dokumentation wird neutral beurteilt
- Unterschiedliche Sprachen im Projekt sind für die meisten kein Problem
- Vier von fünf würden wieder AngularJS verwenden
- Entwicklungsumgebungen:
	- Java: vorwiegend Eclipse, z.T. IntelliJ
	- Javascript: Atom/Sublime neben der Java-IDE

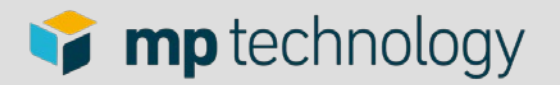

#### **Weiterführende interessante Themen**

- Multi-Browser testing: browser-sync
- JS code style: JSHint und jscs
- Verbessertes Client-Side routing: ui-router
- https://github.com/angular/angular.js/wiki/Understandi ng-Scopes
- http://www.toptal.com/angular-js/top-18-mostcommon-angularjs-developer-mistakes
- https://github.com/philippd/angular-deferred-bootstrap
- Alternativer Start für AngularJS: ng-boilerplate